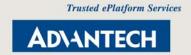

# How to Program the Watchdog Timer on AIMB series

AIMB-220/240/251/250/253

AIMB-542/562564

**AIMB-763** 

# Programming the watchdog timer

### I. Programming the Watchdog Timer

This watchdog timer can be used to monitor system software operation and take corrective action if the software fails to function after the programmed period. This section describes the operation of the watchdog timer and how to program it.

### 1. Watchdog timer overview

The watchdog timer is built-in the super I/O controller W83627EHG-A. It provides the following functions for user programming:

- Can be enabled and disabled by user's program
- Timer can be set from 1 to 255 seconds or 1 to 255 minutes
- Generates an interrupt or resets signal if the software fails to reset the timer after time-out

### 2. Programming the Watchdog Timer

The I/O port address of the watchdog timer is 2E (hex) and 2F (hex). 2E (hex) is the address port. 2F (hex) is the data port.

You must first assign the address of register by writing address value into address port 2E(hex), then write/read data to/from the assigned register through data port 2F (hex).

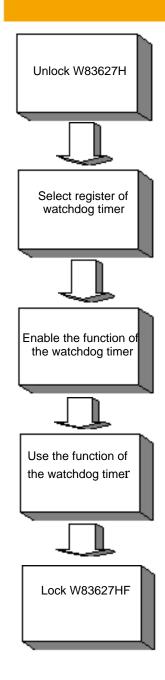

| Watchdog Timer Registers |                            |  |  |
|--------------------------|----------------------------|--|--|
| Address of register (2E) | Attribute                  |  |  |
| Read/Write               | Value (2F) and description |  |  |

| 87 (hex)                                              |            | Write this address to I/O address port 2E (hex) twice to unlock theW83627HF                                                                                                    |  |
|-------------------------------------------------------|------------|----------------------------------------------------------------------------------------------------|--|
| 07 (hex)                                              | write      | Write 08 (hex) to select register of watchdog timer.                                                                                                    |  |
| 30 (hex)                                              | write      | Write 01 (hex) to enable the function of the watchdog timer.  Disabled is set as default.                                                                                                    |  |
| F5 (hex)Bit 3: set second as counting unit. [default] | write      | Select WDTO# count mode.  0: Second Mode  1: Minute Mode                                                                                                    |  |
| F5 (hex)Bit 1: set minute as counting unit            | write      | Disable / Enable the WDTO# output, low pulse to the KBRST# pin (PIN60) 0: Disable 1: Enable                                                                                                    |  |
| F6 (hex)                                              | write      | 0: stop timer [default] 01~FF (hex): The amount of the count, in seconds or minutes, depends on the value set in register F5 (hex). This number decides how long the watchdog timer waits for strobe before generating an interrupt or reset signal. Writing a new value to this register can reset the timer to count with the new value. |  |
| F7 (hex)Bit 7                                         | Read/write | Mouse interrupt reset watch-dog timer enable  0: Watchdog timer is not affected by mouse interrupt  1: Watchdog timer is reset by mouse interrupt                                                                                                    |  |
| F7 (hex)Bit 6                                         | Read/write | Keyboard interrupt reset watch-dog timer enable  0: Watchdog timer is not affected by keyboard interrupt  1: Watchdog timer is reset by keyboard interrupt                                                                                                    |  |
| F7 (hex)Bit 5                                         | Read/write | Trigger WDTO# event. This bit is self clearing.                                                                                                    |  |

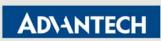

| F7 (hex)Bit 4   | Read/write | WDTO# Status bit  0: Watchdog timer is running  1: Watchdog timer issues time-out event |
|-----------------|------------|-----------------------------------------------------------------------------------------|
| F7 (hex)Bit 3~0 | Read/write | These bits select IRQ resource for WDTO# (02h for SMI# event)                           |
| AA (hex)        |            | Write this address to I/O port 2E (hex) to lock the watchdog timer.2                    |

### Table A.1: Watchdog timer registers

## 3. Example Program

| _          | Enable watchdog timer and set 10 sec. as timeout interval and issue KBRST# |
|------------|----------------------------------------------------------------------------|
|            |                                                                            |
| Mov dx,2eh | ; Unlock W83627HF                                                          |
| Mov al,87h |                                                                            |
| Out dx,al  |                                                                            |
| Out dx,al  |                                                                            |
| ;          |                                                                            |
| Mov al,07h | ; Select registers of watchdog timer                                       |
| Out dx,al  |                                                                            |
| Inc dx     |                                                                            |
| Mov al,08h | 1                                                                          |
| Out dx,al  |                                                                            |
| ;          |                                                                            |
| Dec dx     | ; Enable the function of watchdog timer                                    |
| Mov al,30h | 1                                                                          |
| Out dx,al  |                                                                            |
| Inc dx     |                                                                            |
| Mov al,01h | 1                                                                          |
| Out dx,al  |                                                                            |
| ;          |                                                                            |

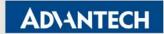

| Dec o | dx       | ; Set second as counting unit and enable the WDTO#                           |
|-------|----------|------------------------------------------------------------------------------|
| Mov   | al,0f5h  |                                                                              |
| Out   | dx,al    |                                                                              |
| Inc   | dx       |                                                                              |
| In    | al,dx    |                                                                              |
| And   | al, 0f7h |                                                                              |
| Or    | al,02h   |                                                                              |
| Out   | dx,al    |                                                                              |
| ;     |          |                                                                              |
| Dec o | dx       | ; Set timeout interval as 10 seconds and start counting                      |
| Mov   | al,0f6h  |                                                                              |
| Out   | dx,al    |                                                                              |
| Inc   | dx       |                                                                              |
| Mov   | al,10    |                                                                              |
| Out   | dx,al    |                                                                              |
| ;     |          |                                                                              |
| Dec o | dx       | ; lock W83627HF                                                              |
| Mov   | al,0aah  |                                                                              |
| Out   | dx,al    |                                                                              |
|       |          |                                                                              |
|       |          |                                                                              |
| Exan  | nple2. E | Enable watchdog timer and set 5 minutes as timeout interval and issue KBRST# |
| ;     |          |                                                                              |
| Mov   | dx,2eh   | ; unlock W83627H                                                             |
| Mov   | al,87h   |                                                                              |
| Out d | lx,al    |                                                                              |
| Out   | lx,al    |                                                                              |
| ;     |          |                                                                              |
| Mov   | al,07h   | ; Select registers of watchdog timer                                         |
| Out   | dx,al    |                                                                              |

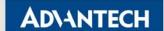

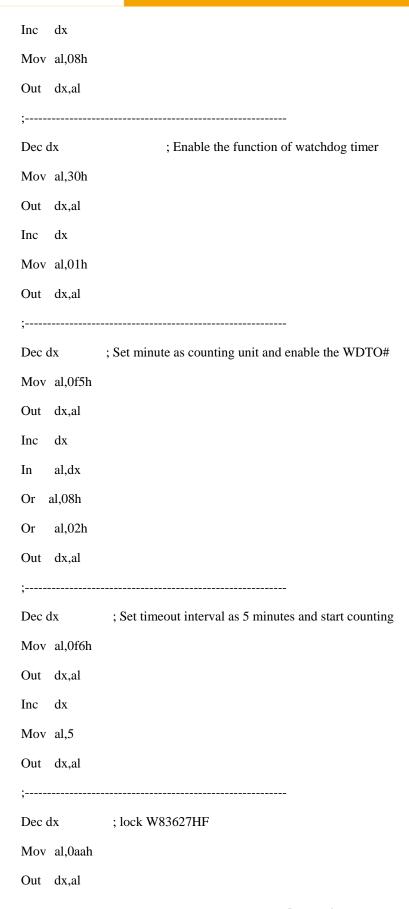

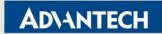

| Example3. Enable watchdog timer to be reset by mouse |                                              |  |  |
|------------------------------------------------------|----------------------------------------------|--|--|
| ;<br>Mov dx,2eh                                      | ; unlock W83627H                             |  |  |
| Mov al,87h                                           | ,                                            |  |  |
| Out dx,al                                            |                                              |  |  |
| Out dx,al                                            |                                              |  |  |
|                                                      |                                              |  |  |
| Mov al,07h                                           | ; Select registers of watchdog timer         |  |  |
| Out dx,al                                            |                                              |  |  |
| Inc dx                                               |                                              |  |  |
| Mov al,08h                                           |                                              |  |  |
| Out dx,al                                            |                                              |  |  |
| ;                                                    |                                              |  |  |
| Dec dx                                               | ; Enable the function of watchdog timer      |  |  |
| Mov al,30h                                           |                                              |  |  |
| Out dx,al                                            |                                              |  |  |
| Inc dx                                               |                                              |  |  |
| Mov al,01h                                           |                                              |  |  |
| Out dx,al                                            |                                              |  |  |
| ;                                                    |                                              |  |  |
| Dec dx                                               | ; Enable watchdog timer to be reset by mouse |  |  |
| Mov al,0f7l                                          | 1                                            |  |  |
| Out dx,al                                            |                                              |  |  |
| Inc dx                                               |                                              |  |  |
| In al,dx                                             |                                              |  |  |
| Or al,80h                                            |                                              |  |  |
| Out dx,al                                            |                                              |  |  |
|                                                      |                                              |  |  |
| Dec dx                                               | ; lock W83627HF                              |  |  |
| Mov al,0aal                                          | 1                                            |  |  |

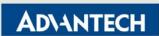

Out dx,al

|             | Enable watchdog timer to be reset by keyboard           |
|-------------|---------------------------------------------------------|
| ;           |                                                         |
| Mov dx,2eh  | ; unlock W83627H                                        |
| Mov al,87h  |                                                         |
| Out dx,al   |                                                         |
| Out dx,al   |                                                         |
| ;           |                                                         |
| Mov al,07h  | ; Select registers of watchdog timer                    |
| Out dx,al   |                                                         |
| Inc dx      |                                                         |
| Mov al,08h  |                                                         |
| Out dx,al   |                                                         |
| ;           |                                                         |
| Dec dx      | ; Enable the function of watchdog timer                 |
| Mov al,30h  |                                                         |
| Out dx,al   |                                                         |
| Inc dx      |                                                         |
| Mov al,01h  |                                                         |
| Out dx,al   |                                                         |
| ;           |                                                         |
| Dec dx      | ; Enable watchdog timer to be strobed reset by keyboard |
| Mov al,0f7l | 1                                                       |
| Out dx,al   |                                                         |
| Inc dx      |                                                         |
| In al,dx    |                                                         |
| Or al,40h   |                                                         |
| Out dx,al   |                                                         |
|             |                                                         |

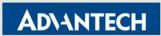

| ;          |                                                   |
|------------|---------------------------------------------------|
| Dec dx     | ; lock W83627HF                                   |
| Mov al,0aa | h                                                 |
| Out dx,al  |                                                   |
|            |                                                   |
|            | Generate a time-out signal without timer counting |
| Mov dx,2eh |                                                   |
| Mov al,87h |                                                   |
| Out dx,al  |                                                   |
| Out dx,al  |                                                   |
| ;          |                                                   |
| Mov al,07h | ; Select registers of watchdog timer              |
| Out dx,al  |                                                   |
| Inc dx     |                                                   |
| Mov al,08h | I                                                 |
| Out dx,al  |                                                   |
| ;          |                                                   |
| Dec dx     | ; Enable the function of watchdog timer           |
| Mov al,30h | l                                                 |
| Out dx,al  |                                                   |
| Inc dx     |                                                   |
| Mov al,01h | l                                                 |
| Out dx,al  |                                                   |
| ;          |                                                   |
| Dec dx     | ; Generate a time-out signal                      |
| Mov al,0f7 | h                                                 |
| Out dx,al  | ;Write 1 to bit 5 of F7 register                  |
| Inc dx     |                                                   |

al,dx

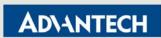

In

| Or  | al,20h |  |  |
|-----|--------|--|--|
| Out | dx,al  |  |  |

,

; lock W83627HF

Mov al,0aah

Out dx,al

Dec dx

### 4. Watchdog Memo

The example code in this document uses the internal path for Time out event which is KBRST#. This internal signal in the Winbond 83627EHG-A will reset the system when watchdog timeout event happen. These sample code is also workable for some for motherboard which has "Reset/Interrupt" Selection.